## *Executive Leadership Checklist - Topic: Environmental Scanning (ES)*

## **Overview**

## In working with organisations our research suggests that fewer than 25% of businesses engage in a regular process of Environmental Scanning. Fewer still leverage this type of intelligence in their Strategic Planning initiatives

ES is the process of ongoing and active attempts by an organisation to better understand potential changes in their operating environment. It is a deliberate area of focus that seeks the early signals of both emerging risk and emerging opportunity.

ES adds significant value is in the way it broadens an organisation focus away from the 'here and now', to include a wider array of available information, as well as in extending the time frames through which preparation and strategy formation can occur. It alerts senior manager's to 'information of note' far earlier than typical business information processes allow.

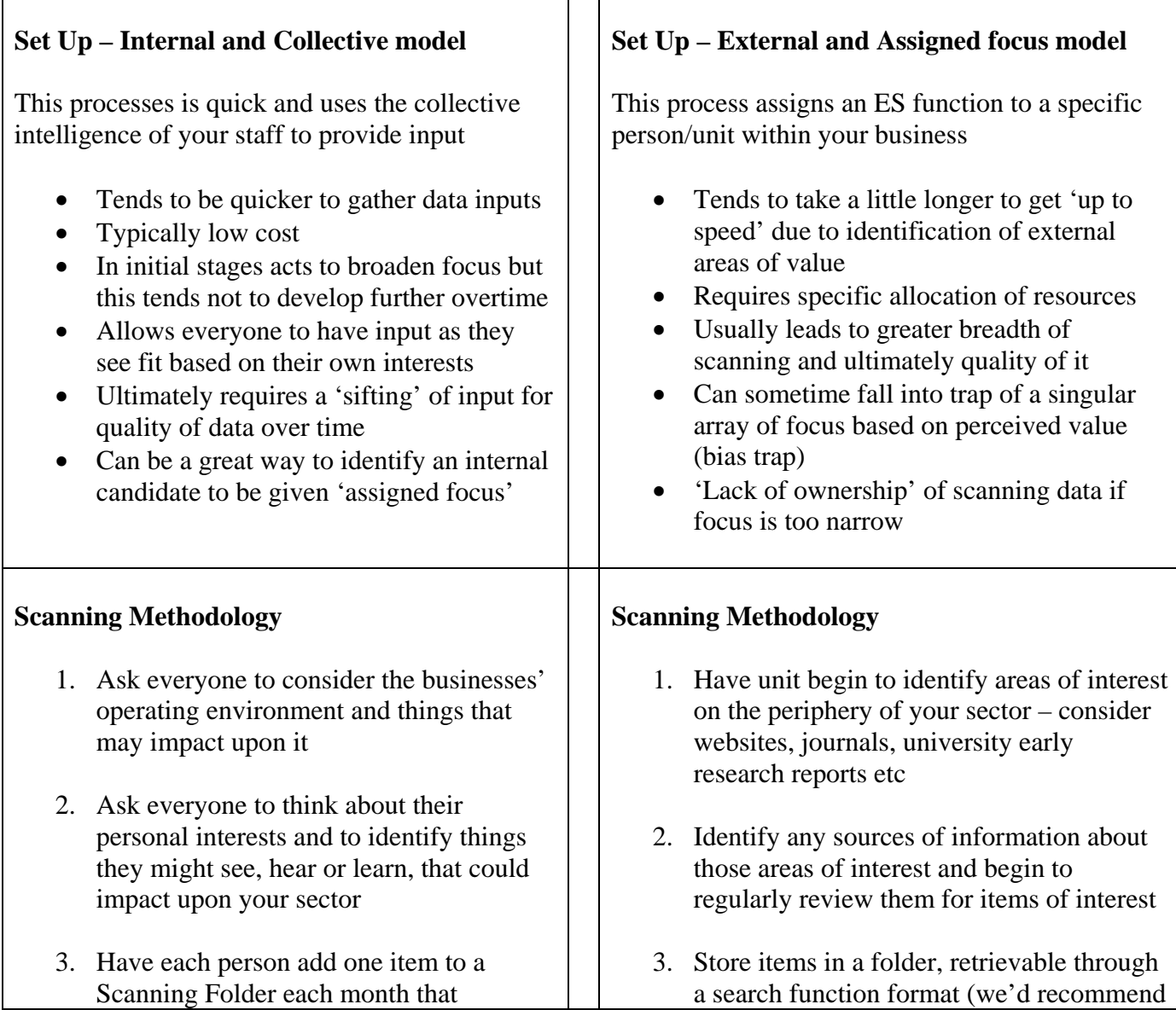

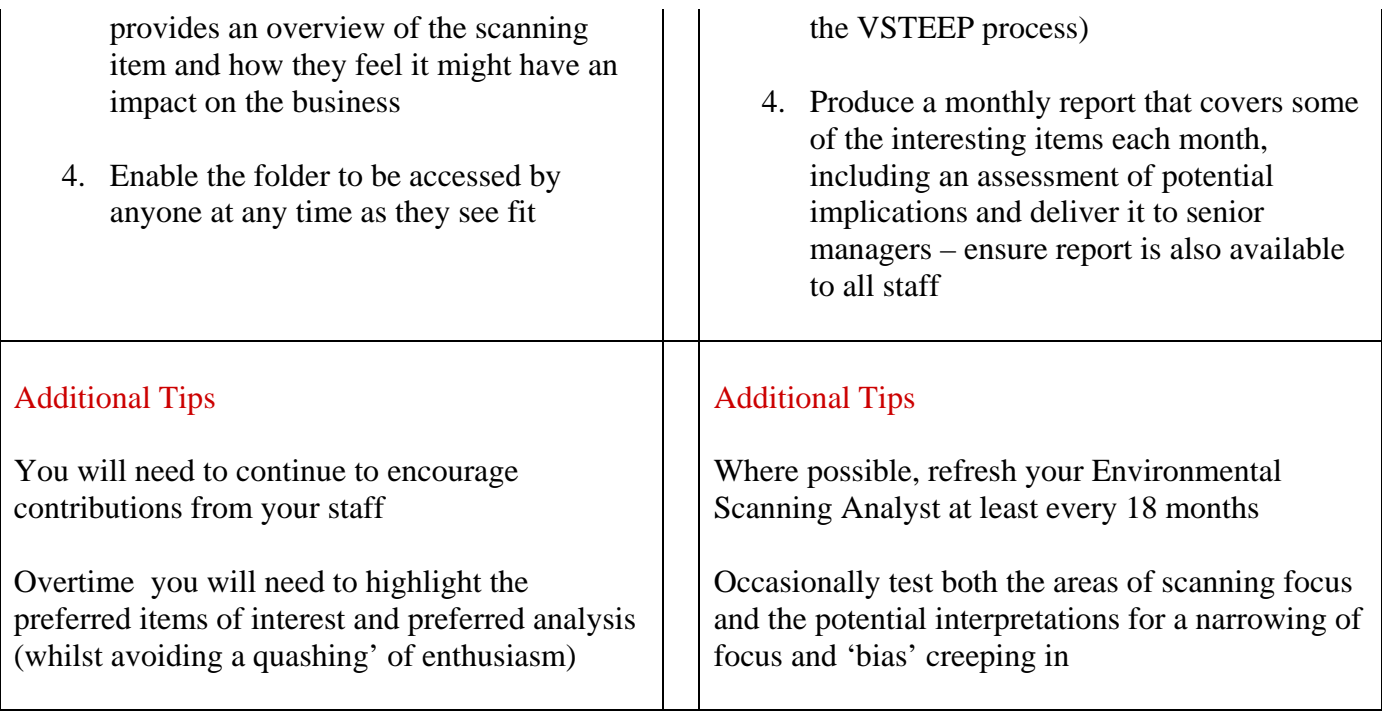

## **Sorting and Categorising Data**

Filling a folder full of data will be of minimal value to you if the organisation is unable to retrieve that data when they need to. As such you will need to consider the way in which data can be sorted and retrieved. In working with clients and for our own scanning we use a VSTEEP model (Values, Societal, Economic, Environmental, Political) which enables us to tag each item based on the themes that appear within it, and therein easier to search and retrieve when required.

Whatever sorting category you use, you'll need to ensure that everyone understands the importance of using the same approach, as well as making it is easy enough for people to apply.

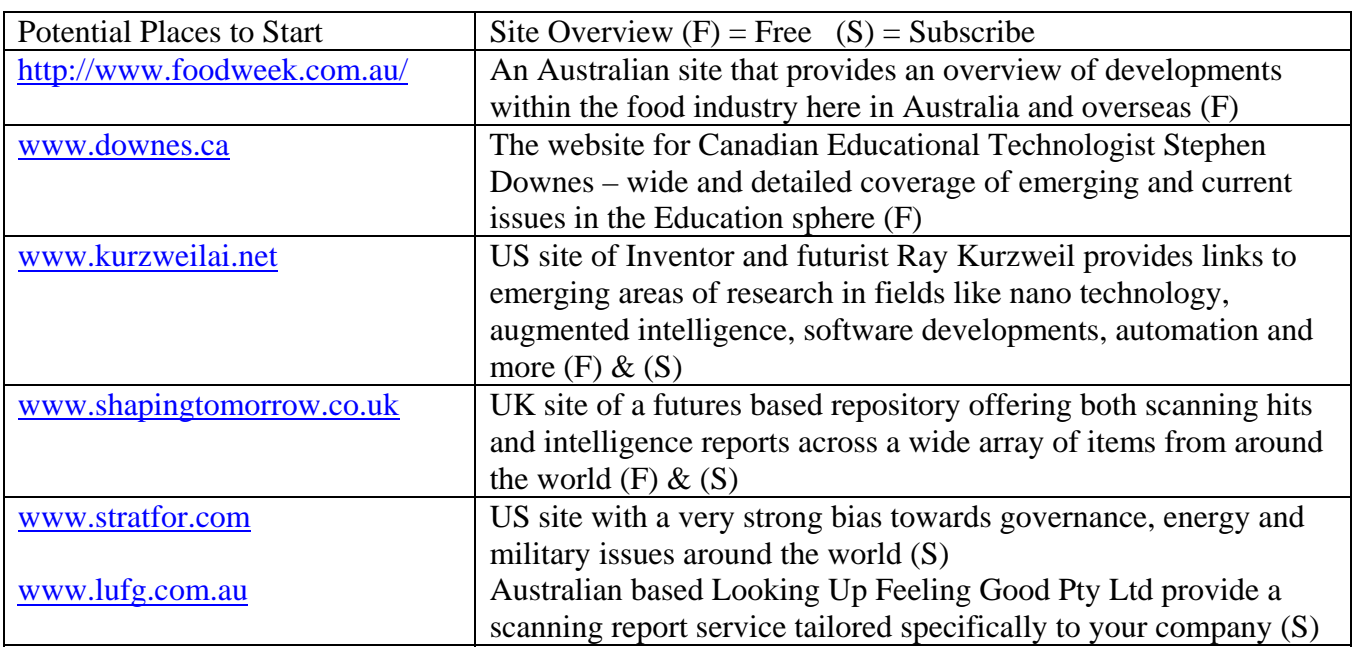